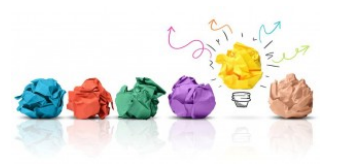

# **ENSEIGNER A DISTANCE**

#### **Pour ne pas sous-estimer le temps d'appropriation des étudiants**

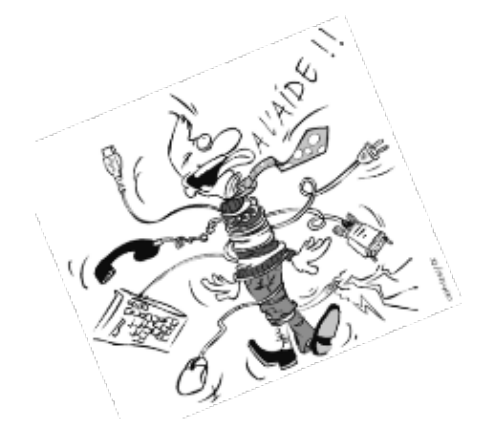

De par l'éclatement des unités de temps, de lieu et d'action, le processus d'appropriation des étudiants en formation à distance se trouve modifié par rapport à une formation en présentiel.

En effet, la formation à distance suppose une concertation plus forte de l'équipe pédagogique pour s'assurer d'une coordination du calendrier, des travaux demandés, des principes collégiaux de fonctionnement et des choix technologiques dans le respect du Règlement général sur la protection des données (RGPD).

A distance, une séquence d'enseignement doit prendre en compte plusieurs temps d'appropriation pour permettre à l'étudiant de se familiariser aux technologies, aux nouvelles modalités d'organisation de la formation et à des méthodologies d'apprentissage distancielles.

Il s'agit alors pour l'enseignant de tenir compte de ces différents temps pour considérer la charge effective et réaliste de travail demandé à l'étudiant. Pour ce faire, il s'agit d'aider les étudiants à s'organiser pour être autonomes et ainsi les mettre en confiance (élaborer un échéancier/planning de travail hebdomadaire, prioriser les activités, ...).

#### **Quelques recommandations pour faciliter l'appropriation des étudiants**

- **Ne pas démultiplier les outils** : se concentrer sur quelques outils pertinents, simples d'utilisation, et peu chronophages dans la prise en main autant pour l'enseignant que pour l'étudiant.
- **Annoncer explicitement les informations nécessaires pour le bon déroulement** de votre enseignement notamment en formalisant les aspects organisationnels, communicationnels, déontologiques et techniques (cf. annexe).
- Expliciter **le temps requis pour chacune des activités** proposées. Par exemple : "*L'estimation du temps de cette séquence est de quatre heures de travail individuel et collectif."*
- **Annoncer le programme ainsi que le calendrier du cours** (la durée, le rythme) pour permettre à l'étudiant de suivre la progression pédagogique de l'enseignement.
- **Structurer les contenus du cours** : indiquer les prérequis, les objectifs du cours, ce qui doit être vu en premier, les notions à aborder en profondeur et celles à aborder de manière superficielle ...
- **Proposer un feedback** afin d'apporter aux étudiants des informations sur leurs apprentissages, leur permettre d'identifier leurs difficultés pour qu'ils puissent s'améliorer, et les relancer sur les activités non réalisées.
- **Communiquer avec les membres de votre équipe pédagogique** sur le travail demandé aux étudiants afin de vous coordonner.

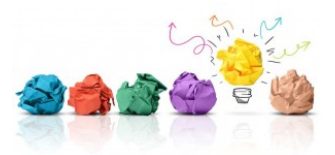

- **Être réaliste** dans l'estimation du temps de travail :
	- **Ne pas tomber dans le travers du dépôt excessif** de ressources en ligne, les étudiants, tout comme vous, n'ont que 24 heures dans une journée. Ne pas négliger le temps de lecture et d'appropriation des contenus.
	- **Prendre en compte le temps d'organisation** nécessaire notamment pour les travaux collaboratifs.
	- **Prendre en compte les temps de communication** : à distance, tous les échanges doivent être rédigés, formalisés via un forum et le mail par exemple, ces temps sont chronophages et à considérer.
	- **Tenir compte du fait qu'un temps d'appropriation des outils numériques** est parfois nécessaire.
	- **Ne pas donner de travaux sur des délais courts** sans concertation de l'équipe pédagogique.

Une mauvaise estimation du temps peut conduire à trop de travail à faire, trop de ressources à lire et trop d'activités à mener. De plus, peu d'accompagnement méthodologique peut conduire à un désengagement de la part des étudiants, en particulier pour les moins autonomes.

Vous pouvez, si possible, faire tester votre propre cours à distance afin d'estimer le temps nécessaire pour réaliser les activités et d'envisager des ajustements. Vous pourrez ainsi mesurer l'écart entre le prescrit et le réel (Duthoit et Mailles-Viard Metz, 2012).

Bien sûr, le temps de travail indiqué est une estimation car il dépend également des capacités d'appropriation - qui sont variables selon les individus - et des démarches personnelles complémentaires. Le temps de travail de l'étudiant est directement lié au nombre d'ECTS et est règlementé.

Pour rappel, l'arrêté du 22 janvier 2014 rappelle "qu'un crédit ECTS représente vingt-cing à trente heures de travail pour un apprenant qui inclut le nombre d'heures d'enseignement et le travail en autonomie". Pour calculer la charge globale de travail nécessaire aux apprentissages, il suffit donc de multiplier le nombre d'ECTS de son UE par 25 à 30 heures de travail.

#### **POUR ALLER PLUS LOIN :**

CRISTOL, Denis. Évaluer les temps d'apprentissage à distance : La perception et l'estimation du temps. *Thot Cursus* [en ligne]. 13 novembre 2017. [Consulté le 25 mars 2020]. Disponible à l'adresse : https://cursus.edu/articles/37787/evaluer-les-temps-dapprentissage-a-distance

DUTHOIT, Eugénie et MAILLES-VIARD METZ, Stéphanie. Analyse de l'appropriation d'un parcours pédagogique numérique par un formateur : le cas du dispositif Pairform@nce. *Activités* [en ligne]. 2012. Vol. 09, n° 9-1. [Consulté le 25 mars 2020]. DOI 10.4000/activites.203. Disponible à l'adresse : http://journals.openedition.org/activites/203

FACULTÉ DES SCIENCES ET DES TECHNIQUES, UNIVERSITÉ DE NANTES. *Enseignement - Apprentissage à distance - « Distanciel » : Guide à l'intention des enseignant(e)s et enseignant(e)schercheurs* [en ligne]. 2019. [Consulté le 25 mars 2020]. Disponible à l'adresse : https://sciencestechniques.univ-nantes.fr/medias/fichier/guide-distanciel-juin-2019-1\_1560756942430 pdf?ID\_FICHE=1227901&INLINE=FALSE

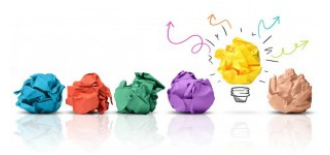

### **MISE EN ŒUVRE SUR ARCHE & TEAMS**

#### **Webinaire - Prise en main de la plateforme ARCHE : http://u2l.fr/webinairearche**

- Je me connecte à la plateforme ARCHE : http://u2l.fr/connexionarche
- Cours exemple Les différentes activités et ressources dans ARCHE : http://u2l.fr/coursexemplearche
- Je crée mon cours en ligne : http://u2l.fr/creationcours
- Je mets des documents à disposition des étudiants : http://u2l.fr/documentsetudiants
- J'ouvre mon cours aux étudiants : http://u2l.fr/ouverturecours
- Je souhaite que mes étudiants m'envoient leurs travaux : http://u2l.fr/travauxetudiants
- Je communique avec mes étudiants : http://u2l.fr/communication
- J'enregistre un diaporama sonore pour une diffusion asynchrone Recordscreen : http://u2l.fr/recordscreen
- Je transforme un diaporama PowerPoint en vidéo avec narration : http://u2l.fr/videopowerpoint

#### **Webinaire - Prise en main de Microsoft Teams (visioconférence) : http://u2l.fr/teams**

• Classe virtuelle synchrone : Je crée une classe virtuelle avec Microsoft Teams : http://u2l.fr/classeteams

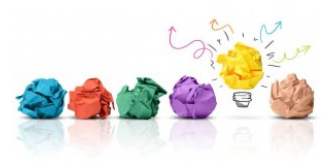

# ANNEXE

Exemple de canevas du déroulé d'un enseignement

# Déroulé de l'enseignement

Intitulé de l'UE N° de l'ue …..

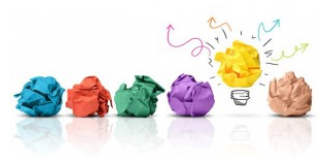

# **Déroulé du cours**

## **Objectifs**

#### **Les objectifs sont : ( à la fin de ce cours les étudiants seront capables de…)**

- d'identifier …
- de s'approprier….

#### Par exemple…

*Tout au long de cet enseignement, vous aurez à combiner du travail personnel à partir des documents mis à disposition sur ARCHE à des phases de recherche d'information et de productions…..* 

#### *Le but est de…..*

*Ce cours sera rythmé par des temps dédiés à du travail individuel et collectif via un accompagnement à distance (synchrone et asynchrone)…. Ce cours est ponctué par 5 temps forts que nous appelons séquences pédagogiques présentées ci-dessous.* 

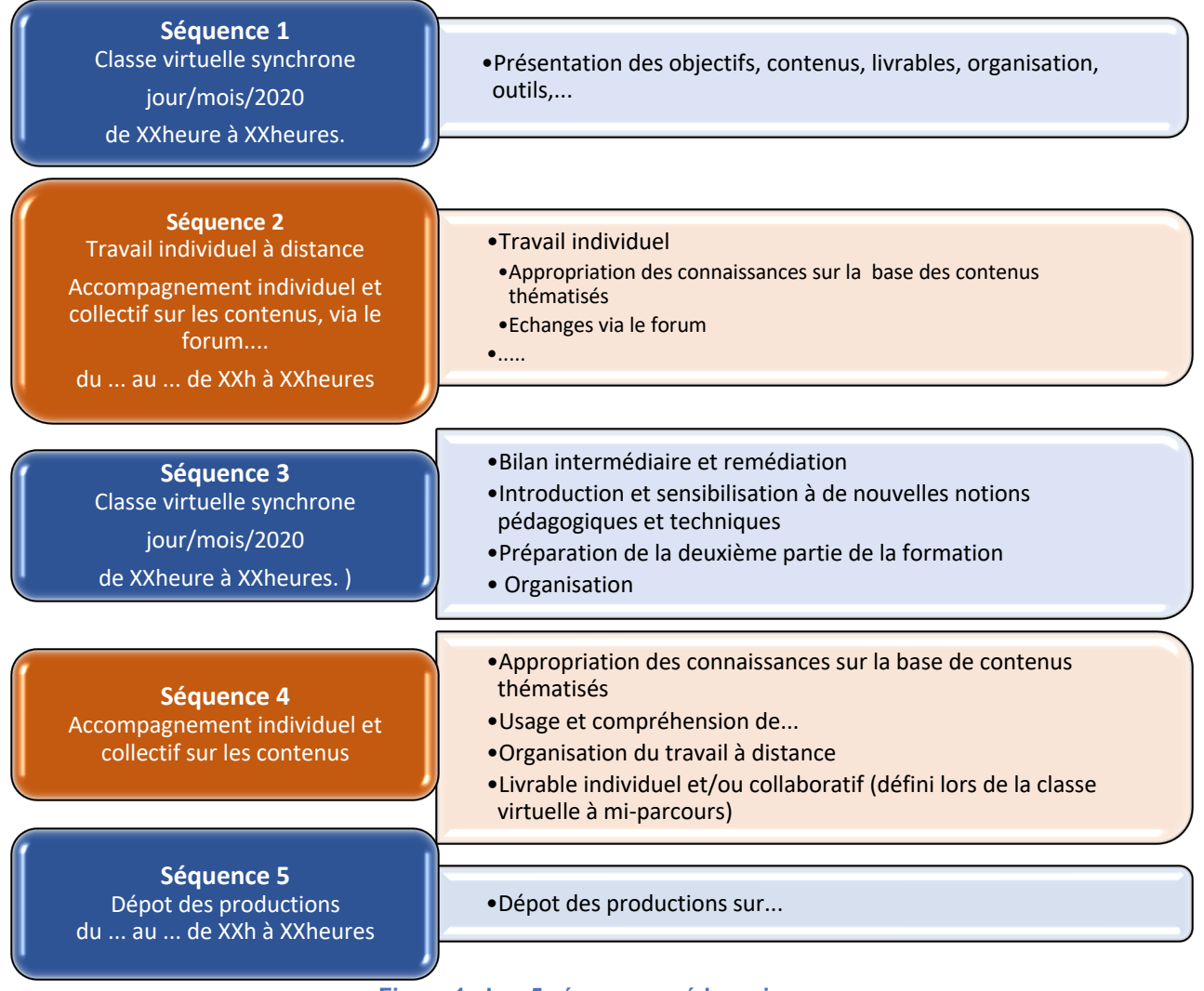

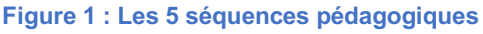

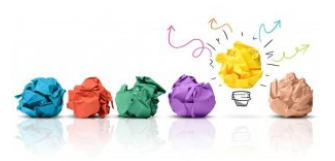

## Organisation et modes de communication

## **Comment préparer notre premier contact synchrone**

Cette première rencontre synchrone est décisive pour le bon déroulement de l'enseignement. Nous vous invitons à la préparer en prenant connaissance des informations déposées sur ARCHE…..

- Feuille de route
- Guide technique
- Planning
- …

**Si vous rencontrez le moindre problème technique (connexion, récupération des documents), n'hésitez pas à contacter….** 

## **Comment allons-nous communiquer ?**

- Nous privilégierons les moyens de communication mis à disposition au sein de la plateforme d'enseignement afin de **mutualiser nos échanges**. Nous utiliserons notamment le **forum** et le **mail***.*
- Le **Forum** est le moyen de communication à privilégier pour capitaliser nos échanges et éviter la redondance des échanges. …..

## **Quand allons-nous communiquer ?**

Dans la mesure du possible, je vais être réactif à vos sollicitations. Cependant, nous privilégierons les tranches horaires suivantes pour nos échanges :

- Matin : Entre 8h et 10h
- Après-midi : 17h

**Ce sont votre implication et votre travail qui vont générer et assurer une dynamique de groupe tout au long du cours . N'hésitez pas à me poser des questions ou à intervenir de manière générale par l'intermédiaire des outils collaboratifs de communication que nous mettons à votre disposition.** 

## **Que devez-vous faire ?**

#### **DES IDÉES POUR QUALIFIER VOS ATTENDUS PÉDAGOGIQUES**

Dans ce cours, il vous sera spécifié ce qui est à retenir et ce qui est bon de savoir et/ou d'approfondir et ce qui est à réaliser. Ces quatre indicateurs que vous trouverez ci-dessous accompagnés de leur signification, seront présentés sous forme iconographique :

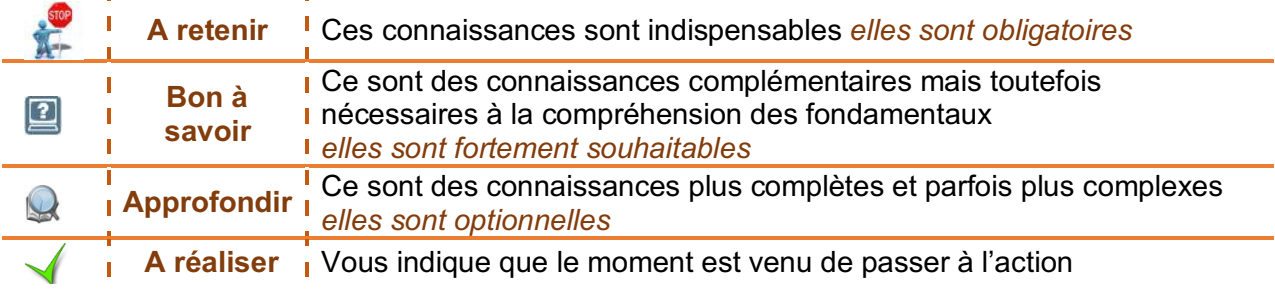

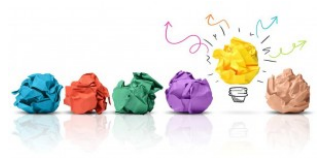

**…..**

# **La description de la séquence 4**

Cette séquence est prévue sur une période de 15 jours. C'est une séquence qui se déroulera à distance selon les mêmes modalités que la séquence 2. Cette séquence est entièrement dédiée au travail collectif et collaboratif

#### **Objectifs**

Les objectifs de cette séquence sont de connaître les principes de ... et de s'approprier ....

# **L'organisation (exemple de descriptif)**

*Vous avez chacun rédigé un livret ….. et vous devrez lors de cette séquence rédiger un livret commun à votre groupe. Au-delà du travail de rédaction demandé, vous allez expérimenter le travail collaboratif à distance. Il va falloir établir une organisation optimisée au sein de votre groupe car l'exercice va supposer des discussions, de nombreux échanges et certainement des compromis. Souvenez-vous, lors de la séquence 1, un coordinateur par groupe a été désigné. Le coordinateur de votre groupe veillera avec votre aide et votre participation à la bonne réalisation de votre livret qu'il présentera lors de la séquence en présentiel du ….* 

*Nous profiterons de ce travail coopératif pour aborder les principes de ……. Je vous conseille donc de lire le cours associé à cette séquence, pour prendre connaissance de……., avant d'entreprendre votre travail de groupe.*

# **Temps dédié**

L'estimation du temps de cette séquence est de **quatre heures de travail collaboratif**.

# **Les ressources disponibles**

#### **Documents**

En plus des documents présentés lors des séquences précédentes, vous disposerez, pour cette séquence, des documents suivants :

- Cours de la séquence 4 : *cours-sequence4.pdf*
- Modèle de document du livret … (à télécharger, à compléter et à déposer sur la plateforme) : *modele-livret.doc*

*Rq : Lorsque vous déposerez votre proposition de livret, vous renommerez le fichier selon la nomenclature suivante : groupeN°-livret.doc*

#### Outils

Pour cette séquence, nous avons mis à votre disposition **un forum par groupe**. Cet outil de communication vous sera bien utile pour vos échanges concernant la rédaction de votre livret. Selon votre groupe, vous accéderez à ce forum,

- 4 Séquence 4 **ESPACE DE TRAVAIL DU GROUPE 1** P Forum - Groupe 1 Ou à celui-ci
- 4 Séquence 4 **ESPACE DE TRAVAIL DU GROUPE 2** P Forum - Groupe 2

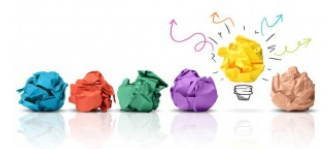

Seules les personnes du groupe (et les tuteurs) peuvent voir et participer au forum.

Rappel : vous disposez également des outils *Webographie* et *Glossaire* qui vous permettent de commenter les références proposées ou de rajouter vos propres références.

# **Vos réalisations**

#### Votre travail individuel

Vous devez **prendre connaissance du cours avant de vous lancer dans la rédaction**. ….

Ne gardez pas vos réflexions pour vous mais **lancez un sujet de discussion sur le forum général** afin de recueillir d'autres avis et d'autres idées ! L'union fait la force…

#### Votre participation au travail collectif

**Dans cette séquence, il vous est demandé de rédiger un livret par groupe**. Un modèle de document "*modele-livret.doc*" est mis à votre disposition sur la plateforme dans la partie centrale « *Séquence 4* » ou « *Séquence 2* » puisque c'est le même modèle.

Vous **déposerez votre document** que vous aurez préalablement renommé selon la nomenclature suivante : *GroupeN°-livret.doc* **sur la plateforme quelques jours avant la séquence 5**.

Afin de préparer la Séquence 5 qui se déroulera en présentiel, il vous est également demandé de **rédiger une synthèse (1 par groupe) sur …**. Il s'agit de collecter vos bonnes pratiques, vos idées, vos points de vue sur …. La forme et le contenu de cette synthèse sont libres.

Vous **déposerez votre document** que vous aurez préalablement nommé selon la nomenclature suivante : *GroupeN°-synthese.doc* **sur la plateforme quelques jours avant la séquence 5**.

Et enfin, n'oubliez pas de **poursuivre vos actions de mutualisation en investissant le** *forum* de vos découvertes, vos conseils, vos points de vue,…